## NAME

lesskey - specify key bindings for less

### **SYNOPSIS**

```
lesskey [-o output] [--] [input]
lesskey [--output=output] [--] [input]
lesskey -V
lesskey --version
```
## DESCRIPTION

*Lesskey* is used to specify a set of key bindings to be used by *less.* The input file is a text file which describes the key bindings. If the input file is  $-$ , standard input is read. If no input file is specified, a standard filename is used as the name of the input file, which depends on the system being used: On Unix systems, \$HOME/.lesskey is used; on MS-DOS systems, \$HOME/\_lesskey is used; and on OS/2 systems \$HOME/lesskey.ini is used, or \$INIT/lesskey.ini if \$HOME is undefined. The output file is a binary file which is used by *less.* If no output file is specified, and the environment variable LESSKEY is set, the value of LESSKEY is used as the name of the output file. Otherwise, a standard filename is used as the name of the output file, which depends on the system being used: On Unix and OS-9 systems, \$HOME/.less is used; on MS-DOS systems, \$HOME/\_less is used; and on OS/2 systems, \$HOME/less.ini is used, or \$INIT/less.ini if \$HOME is undefined. If the output file already exists, *lesskey* will overwrite it.

The -V or --version option causes *lesskey* to print its version number and immediately exit. If -V or --version is present, other options and arguments are ignored.

The input file consists of one or more *sections.* Each section starts with a line that identifies the type of section. Possible sections are:

#command

Defines new command keys.

#line-edit

Defines new line-editing keys.

#env Defines environment variables.

Blank lines and lines which start with a pound sign  $(\#)$  are ignored, except for the special section header lines.

## COMMAND SECTION

The command section begins with the line

#command

If the command section is the first section in the file, this line may be omitted. The command section consists of lines of the form:

*string* <whitespace> *action* [extra-string] <newline>

Whitespace is any sequence of one or more spaces and/or tabs. The *string* is the command key(s) which invoke the action. The *string* may be a single command key, or a sequence of up to 15 keys. The *action* is the name of the less action, from the list below. The characters in the *string* may appear literally, or be prefixed by a caret to indicate a control key. A backslash followed by one to three octal digits may be used to specify a character by its octal value. A backslash followed by certain characters specifies input characters as follows:

- b BACKSPACE
- e ESCAPE
- n NEWLINE
- r RETURN

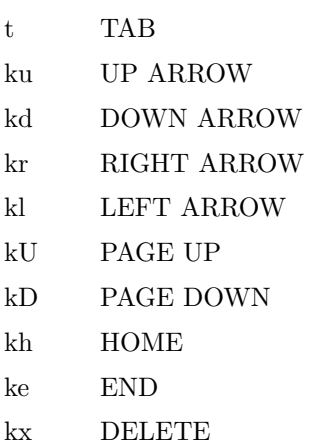

A backslash followed by any other character indicates that character is to be taken literally. Characters which must be preceded by backslash include caret, space, tab and the backslash itself.

An action may be followed by an extra string. When such a command is entered while running *less,* the action is performed, and then the extra string is parsed, just as if it were typed in to *less.* This feature can be used in certain cases to extend the functionality of a command. For example, see the { and :t commands in the example below. The extra string has a special meaning for the quit action: when *less* quits, first character of the extra string is used as its exit status.

## EXAMPLE

The following input file describes the set of default command keys used by less:

#command r forw-line n forw-line e forw-line j forw-line kd forw-line ˆE forw-line ˆN forw-line k back-line y back-line ˆY back-line  $\, \hat{} \,$  K back-line ˆP back-line J forw-line-force K back-line-force Y back-line-force d forw-scroll ˆD forw-scroll u back-scroll ˆU back-scroll 40 forw-screen f forw-screen ˆF forw-screen ˆV forw-screen kD forw-screen b back-screen ˆB back-screen ev back-screen kU back-screen z forw-window

w back-window e40 forw-screen-force F forw-forever eF forw-until-hilite R repaint-flush r repaint ˆR repaint ˆL repaint eu undo-hilite g goto-line kh goto-line < goto-line e< goto-line p percent % percent e[ left-scroll e] right-scroll e( left-scroll e) right-scroll { forw-bracket {} } back-bracket {} ( forw-bracket () ) back-bracket () [ forw-bracket [] ] back-bracket [] eˆF forw-bracket eˆB back-bracket G goto-end e> goto-end > goto-end ke goto-end  $=$  status  $\hat{G}$  status :f status  $\!$  for<br>w-search ? back-search e/ forw-search \* e? back-search \* n repeat-search en repeat-search-all N reverse-search eN reverse-search-all & filter m set-mark ˆXˆX goto-mark E examine :e examine ˆXˆV examine :n next-file :p prev-file t next-tag T prev-tag :x index-file :d remove-file

- toggle-option :t toggle-option t s toggle-option o display-option | pipe v visual ! shell + firstcmd H help h help V version 0 digit 1 digit 2 digit 3 digit 4 digit 5 digit 6 digit 7 digit 8 digit 9 digit q quit Q quit :q quit :Q quit ZZ quit

## PRECEDENCE

Commands specified by *lesskey* take precedence over the default commands. A default command key may be disabled by including it in the input file with the action invalid. Alternatively, a key may be defined to do nothing by using the action noaction. noaction is similar to invalid, but *less* will give an error beep for an invalid command, but not for a noaction command. In addition, ALL default commands may be disabled by adding this control line to the input file:

#### #stop

This will cause all default commands to be ignored. The #stop line should be the last line in that section of the file.

Be aware that #stop can be dangerous. Since all default commands are disabled, you must provide sufficient commands before the #stop line to enable all necessary actions. For example, failure to provide a quit command can lead to frustration.

### LINE EDITING SECTION

The line-editing section begins with the line:

#### #line-edit

This section specifies new key bindings for the line editing commands, in a manner similar to the way key bindings for ordinary commands are specified in the #command section. The line-editing section consists of a list of keys and actions, one per line as in the example below.

#### EXAMPLE

The following input file describes the set of default line-editing keys used by less:

#line-edit t forw-complete 17 back-complete et back-complete ^L expand ^V literal ^A literal el right kr right eh left kl left eb word-left ekl word-left ew word-right ekr word-right ei insert ex delete kx delete eX word-delete ekx word-delete eb word-backspace e0 home kh home e\$ end ke end ek up ku up ej down ^G abort

# LESS ENVIR ONMENT V ARIABLES

The environment variable section begins with the line

### #env

Following this line is a list of en vironment variable assignments. Each line consists of an environment variable name, an equals sign  $(=)$  and the value to be assigned to the environment variable. White space before and after the equals sign is ignored. Variables assigned in this way are visible only to less. If a variable is speciCEed in the system enironment and also in a lesskey CEIe, the value in the lesskey Œle takes precedence. Although the lessky Œle can be used to verride variables set in the environment, the main purpose of assigning variables in the lessley Œle is simply to have all less conŒguration information stored in one Œle.

## EXAMPLE

The following input Œle sets the  $-i$  option whenever less is run, and speciŒes the aracter set to be latin1:

```
#env
LESS = -iLESSCHARSET = latin1
```
## SEE ALSO

less(1)

## WARNINGS

On MS-DOS and OS/2 systems, certain leys send a sequence of haracters which start with a [NUL ch](http://chuzzlewit.co.uk/WebManPDF.pl/man:/1/less)aracter (0). This NUL c haracter should be represeted as 340 in a lessley CEle.

Version 458: 04 Apr 2013 5

# COPYRIGHT

Copyright (C) 2000-2012 Mark Nudelman

lesskey is part of the GNU project and is free software; you can redistribute it and/or modify it under the terms of the GNU General Public License as published by the Free Software Foundation; either version 2, or (at your option) any later version.

lesskey is distributed in the hope that it will be useful, but WITHOUT ANY WARRANTY; without even the implied warranty of MERCHANTABILITY or FITNESS FOR A PARTICULAR PURPOSE. See the GNU General Public License for more details.

You should have received a copy of the GNU General Public License along with lesskey; see the file COPYING. If not, write to the Free Software Foundation, 59 Temple Place, Suite 330, Boston, MA 02111-1307, USA.

### AUTHOR

Mark Nudelman <br/> <br/> <br/> <br/> <br/> <br/> <br/> <br/> <br/> <br/> <br/> <br/> <br/> <br/> <br/> Mark Nudelman <br/> <br/> <br/><br/><br/><br/><br/><br/><br/><<br/><<br/><<br/><<br/><<br/><<br/><<br/><<br/><t<br/> $\$ Send bug reports or comments to bug-less@gnu.org.